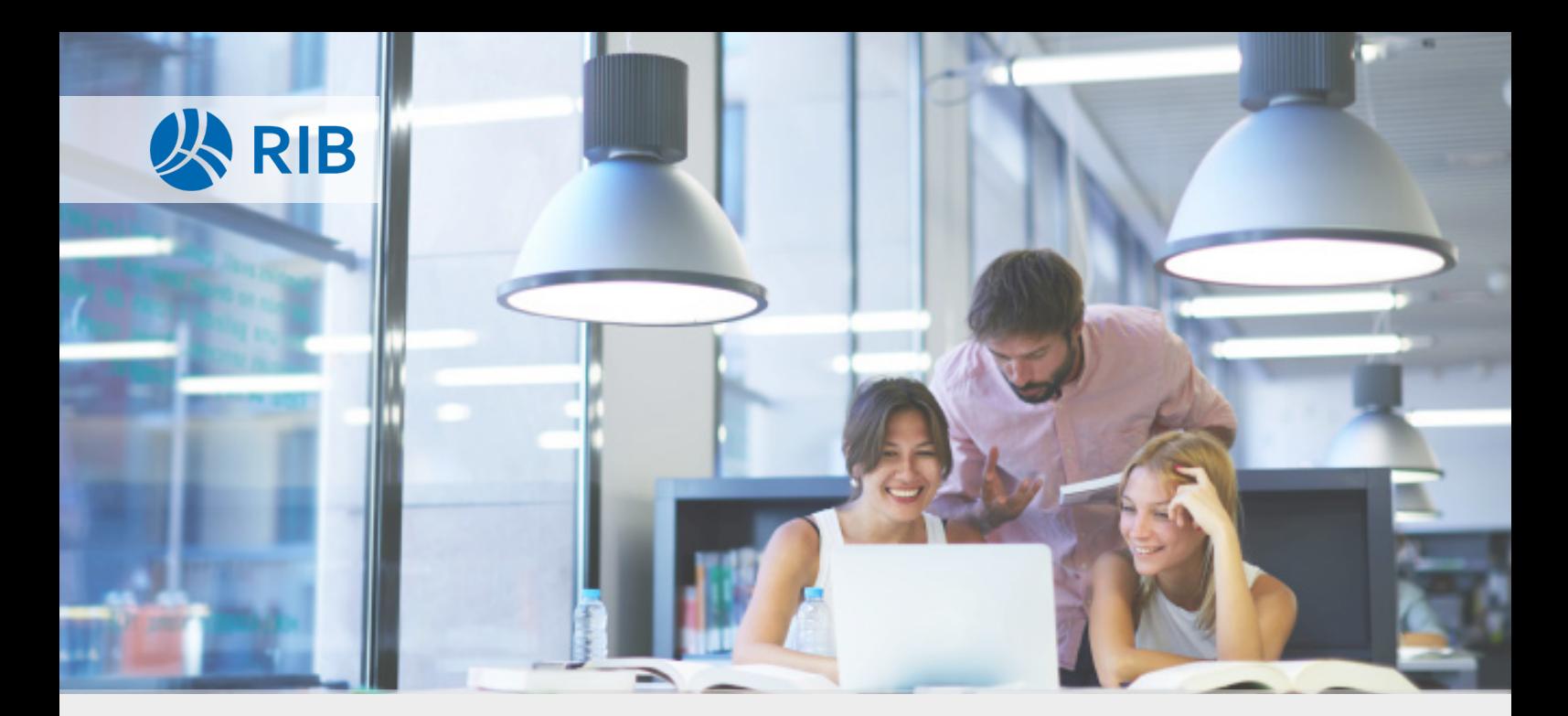

# E-Learning RIB eVergabe Public

# *Aufbaukurs*

Nach der Durchführung des Aufbaukurses können Sie nach dem Ablauf der Angebotsfrist die Öffnung starten und durchführen, Nachträge erfassen, die Auswertung betreuen, Unterlagen nachfordern sowie Absage- und Zusageschreiben formulieren und an die bietenden Firmen versenden.

# Eckdaten

## *Zielgruppe*

Der Aufbaukurs richtet sich an alle Mitarbeitenden in Vergabestellen, die für die Öffnung und Auswertung der Vergabe verantwortlich sind.

#### *Aufbau*

Im Aufbaukurs führen Sie die Öffnung einer Vergabe nach dem Ablauf der Angebotsfrist aus. Sie organisieren die Auswertung der Dokumente und erteilen zuletzt den Zuschlag. Der modulare Aufbau in Form von kurzen Lerneinheiten ermöglicht es Ihnen, Inhalte bedarfsgerecht nachzuschlagen und in Ihrem eigenen Tempo zu bearbeiten. Detaillierte Erklärungen erleichtern einen ersten Zugang zum System. Für ein flexibles Arbeiten mit eVergabe Public werden verschiedene Lösungswege aufgezeigt.

#### *Abschluss*

Ihnen wird unmittelbar nach dem Bestehen aller Wissensüberprüfungen ein Abschlusszertifikat ausgestellt.

## *Kurseinschreibung*

Sie wählen das gewünschte Paket aus und senden den Auftrag an uns. Wir schalten daraufhin die gewünschte Anzahl der Accounts frei. Anschließend schalten Sie auf der Vergabeplattform den Zugang für die Mitarbeitenden frei und die Teilnehmenden können das Lernangebot vier Wochen über einen Link im Vergabesystem aufrufen.

# Inhalt

## *Die Öffnung durchführen*

Sie starten die Öffnung nach dem Vier-Augen-Prinzip. Anschließend prüfen Sie die eingereichten Angebote auf Vollständigkeit und erfassen konventionell eingereichte Angebote nach. Zuletzt bereiten Sie die Öffnung nach, d.h. Sie geben Nachträge ein, und versenden die Öffnungsergebnisse.

#### *Die Auswertung durchführen*

In der Auswertungsphase bereiten Sie Daten und Dokumente der bietenden Firmen auf. Sie laden Auswertungsdokumente hoch, versenden die Dokumente zur externen Prüfung und importieren die Auswertungsanalysen in das System. Sie versenden Nachforderungen, korrigieren die Bindefrist und schließen die Auswertung ab.

#### *Den Zuschlag erteilen*

In der letzten Phase bereiten Sie die Absage- und Zusageschreiben vor und versenden diese an die Firmen und schließen die Vergabe ab.